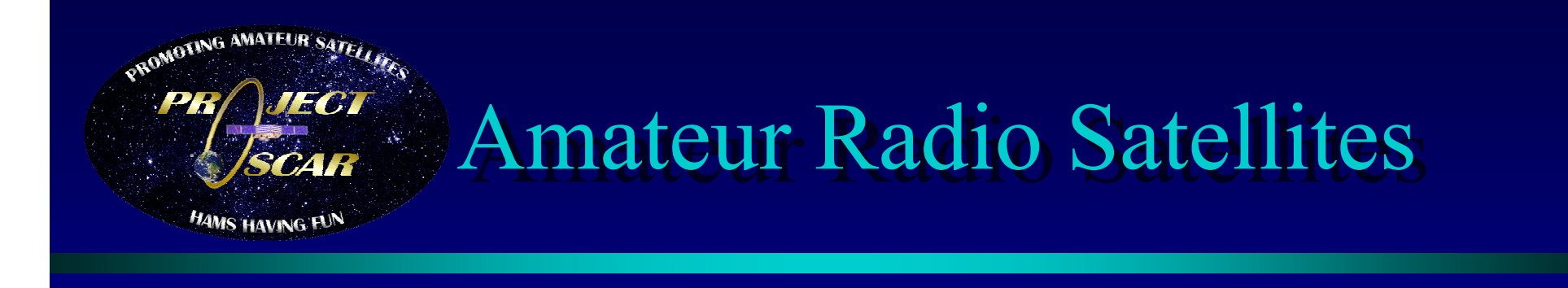

#### *Don Ferguson Don Ferguson Don Ferguson* **KD6IRE KD6IRE**  *Prof Steve Petersen Prof Steve Petersen Prof Steve Petersen* **AC6P AC6P**

*November 2005 November 2005 November 2005*

Copyright © Project Oscar Inc, 2005 - All Rights Reserved

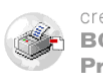

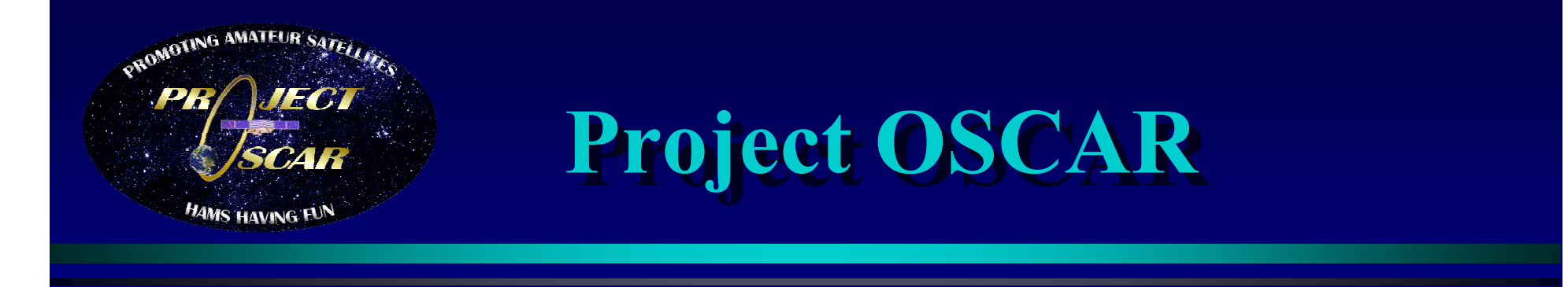

**z** Designed / built OSCAR 1 – 4 **Air Force launch from Vandenberg 7 Dec. 12 Dec. 12th 1961 OSCAR 1 \* \* \* \* \* \* 1961 OSCAR 1 \* \* \* \* \* \* Setup a world wide monitoring network of Hams of Hams 570 Amateurs in 28 countries 570 Amateurs in 28 countries reported receiving OSCAR 1 reported receiving OSCAR 1**

Copyright © Project Oscar Inc, 2005 - All Rights Reserved

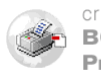

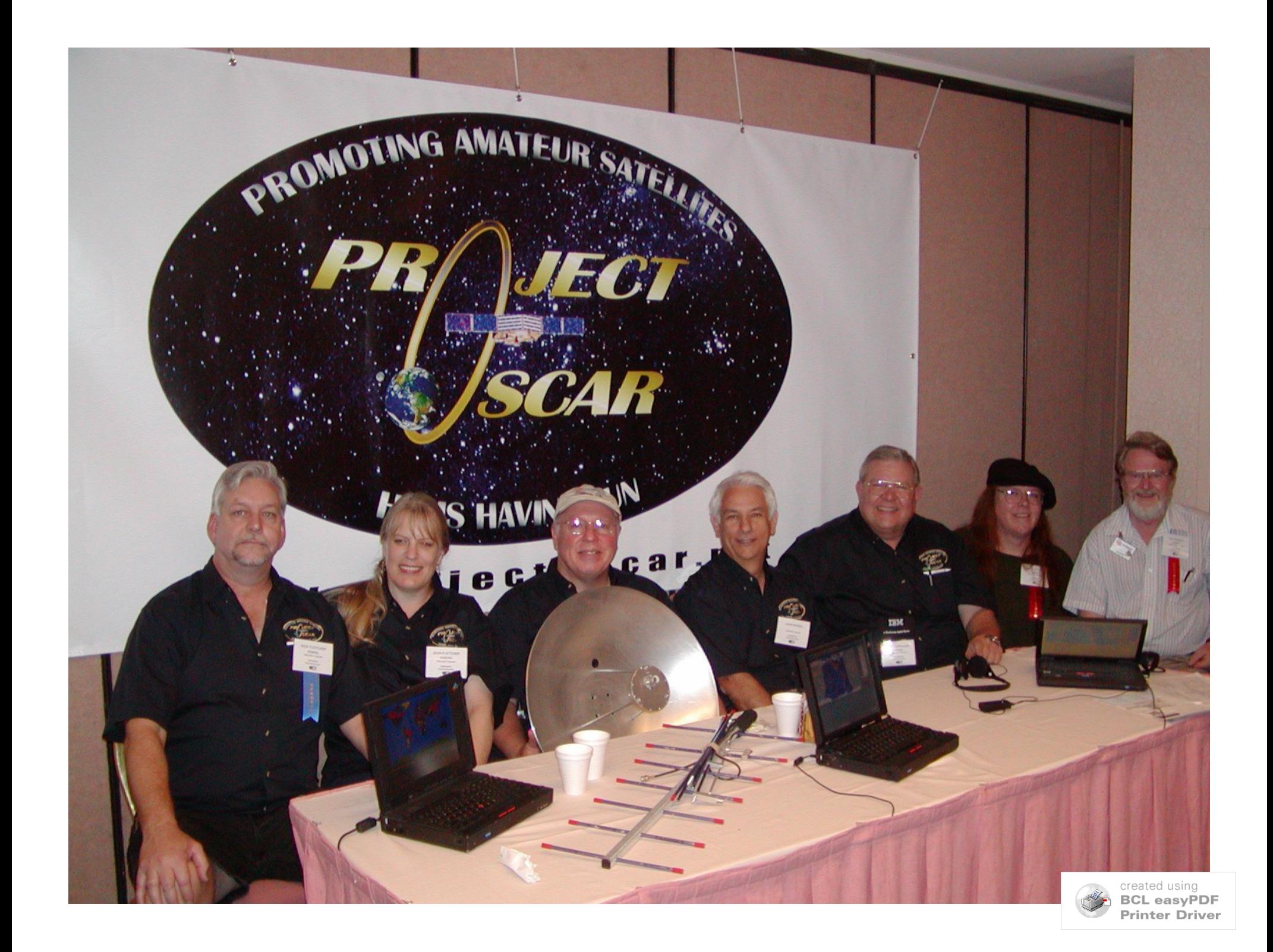

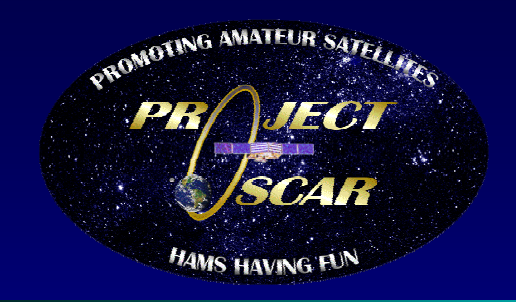

## Satellites  $2222$  - The basics

#### **What makes something a satellite? What makes something a satellite?**

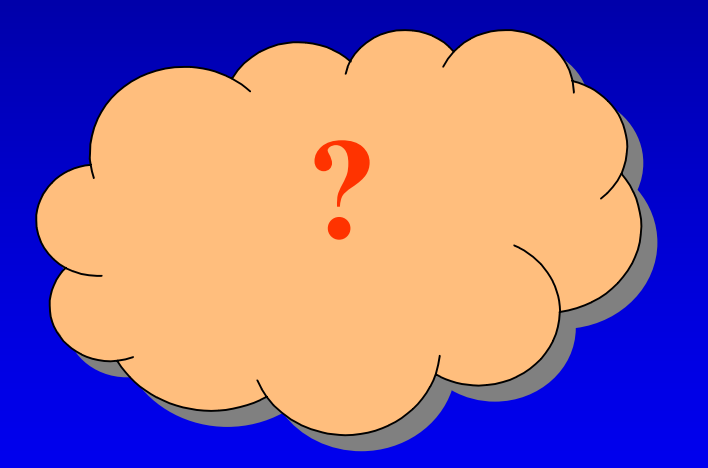

Copyright © Project Oscar Inc, 2005 - All Rights Reserved

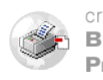

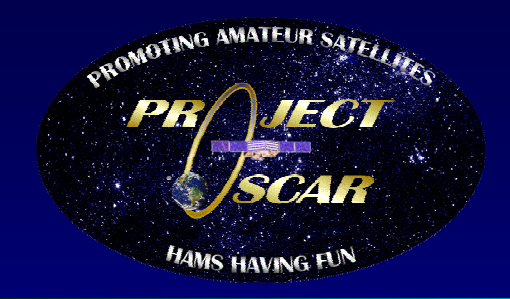

## Satellites  $2222$  - The basics

#### **Are all satellites in similar orbits? Are all satellites in similar orbits?**

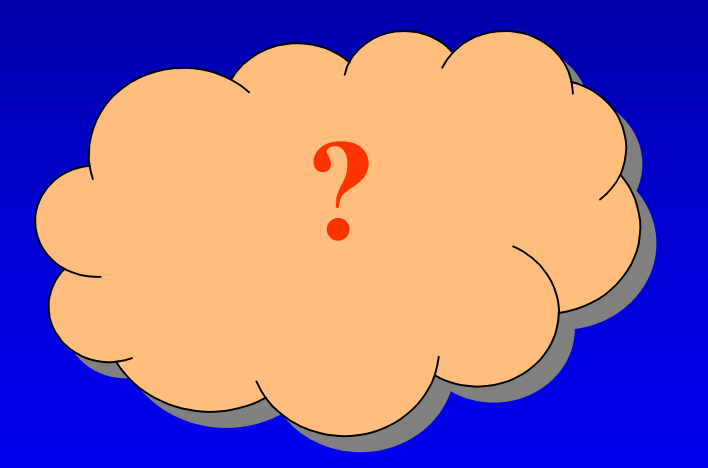

Copyright © Project Oscar Inc, 2005 - All Rights Reserved

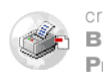

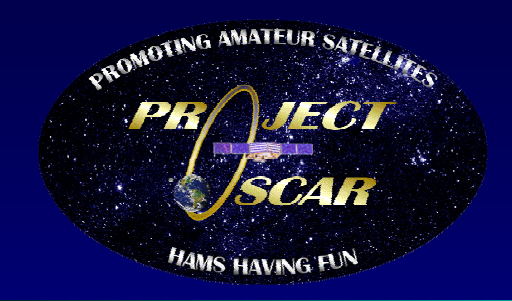

# Satellites ?????? - The basics

• **Are all satellites in similar orbits? Are all satellites in similar orbits? NO ALEOS GEOS Elliptical Elliptical Circular Circular**

Copyright © Project Oscar Inc, 2005 - All Rights Reserved

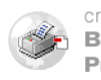

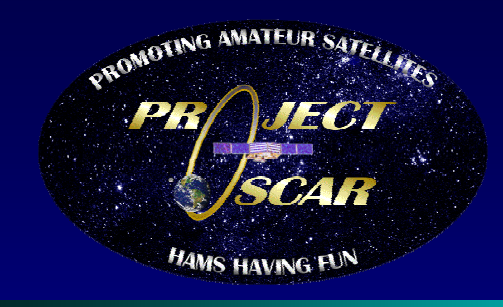

**GPS satellites on inner Orbits, Geosynchronous satellites on outer rings.**

**This View is centered on San Jose CA**

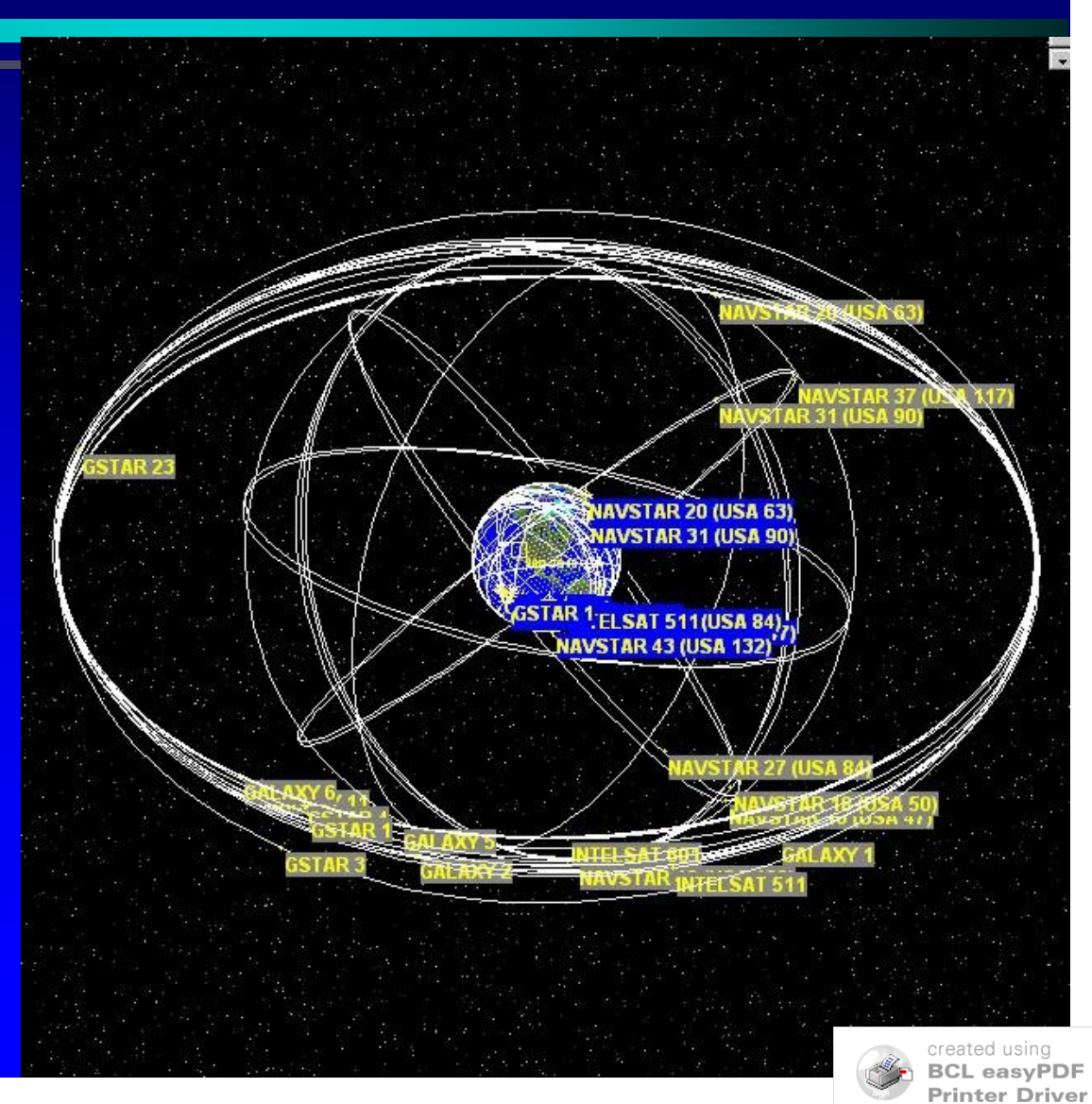

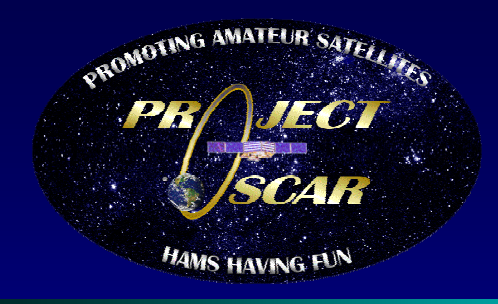

**GPS satellites on Inner orbits with Geosynchronous satellites on outer rings.**

**This View is centered on The North Pole**

**GPS = 12,500 mi 8600 mph Geo = 22,200 mi 6855 mph**

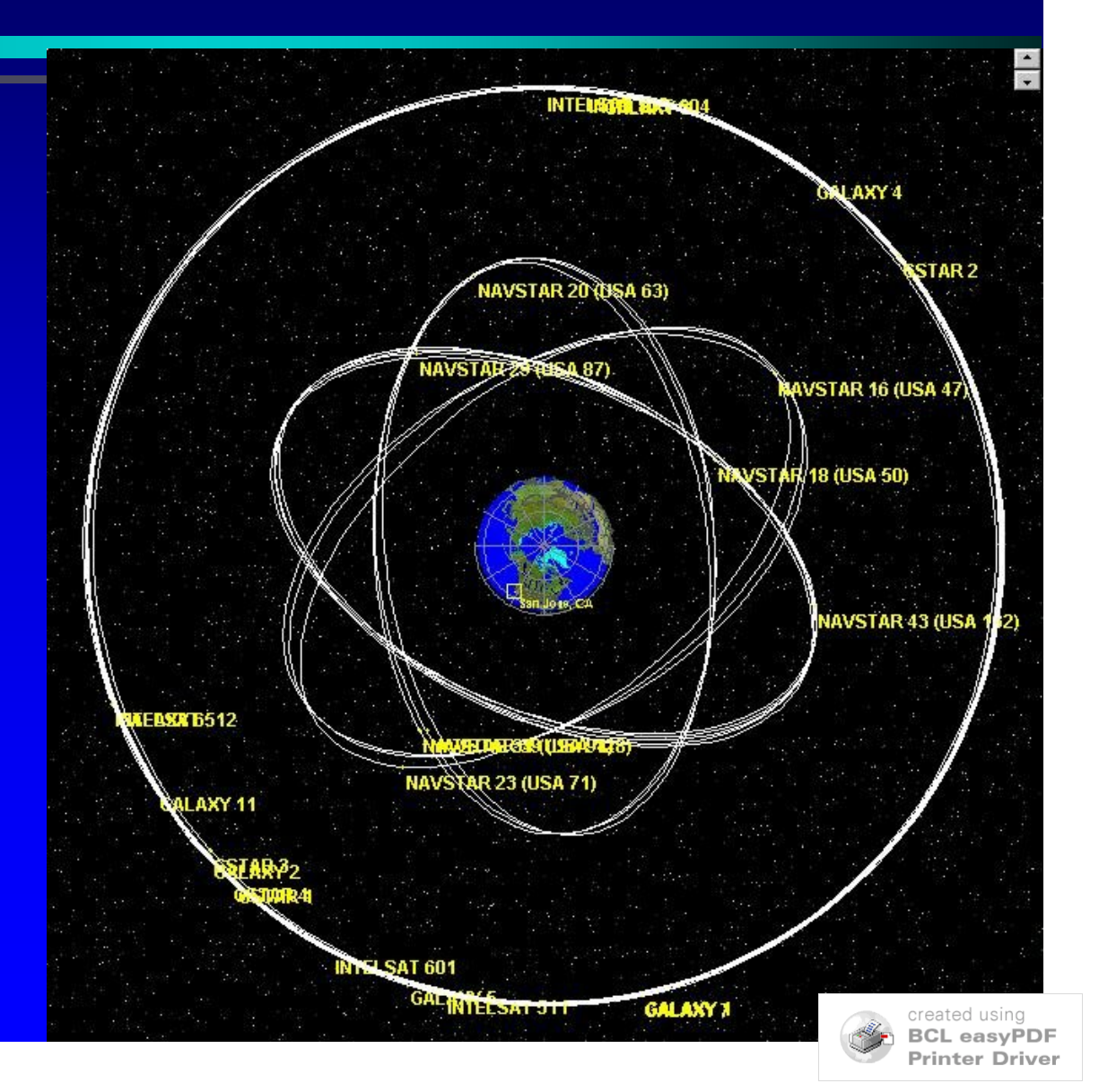

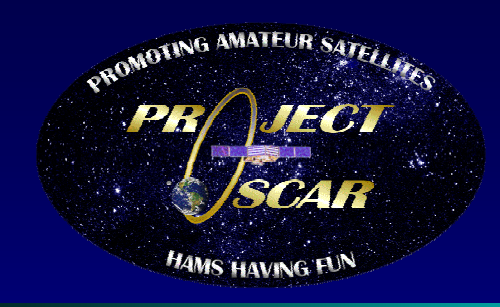

**GPS, Geostationary, and Amateur satellites.**

**This View is centered on The North Pole**

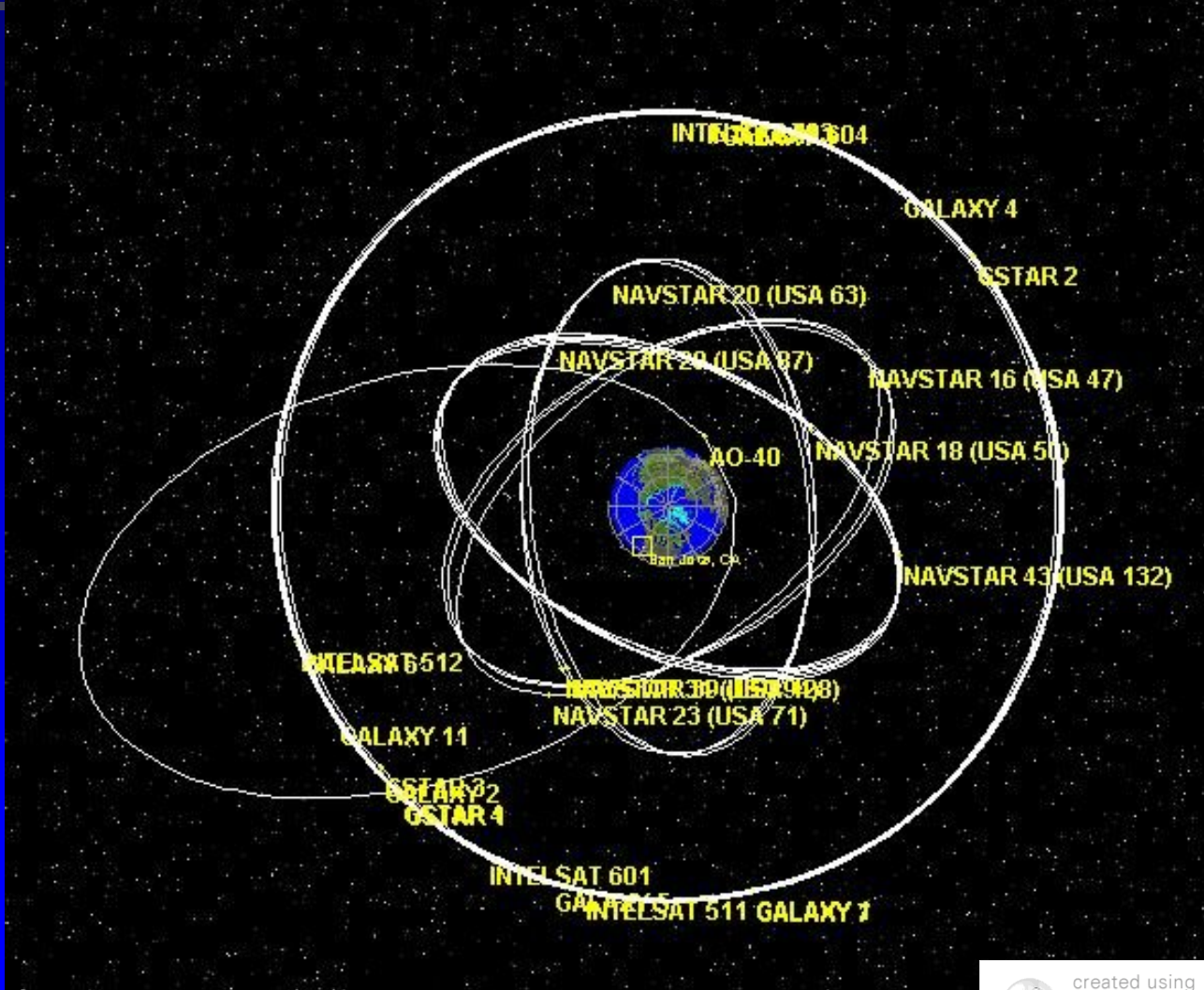

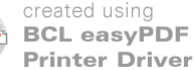

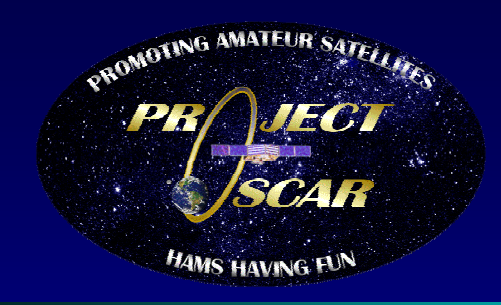

**LEOs, Low Earth Orbit Amateur satellites.**

**This View is centered on North America**

> **FO20 LEO = 652 mi 16195mph ISS = 220 mi 17747mph**

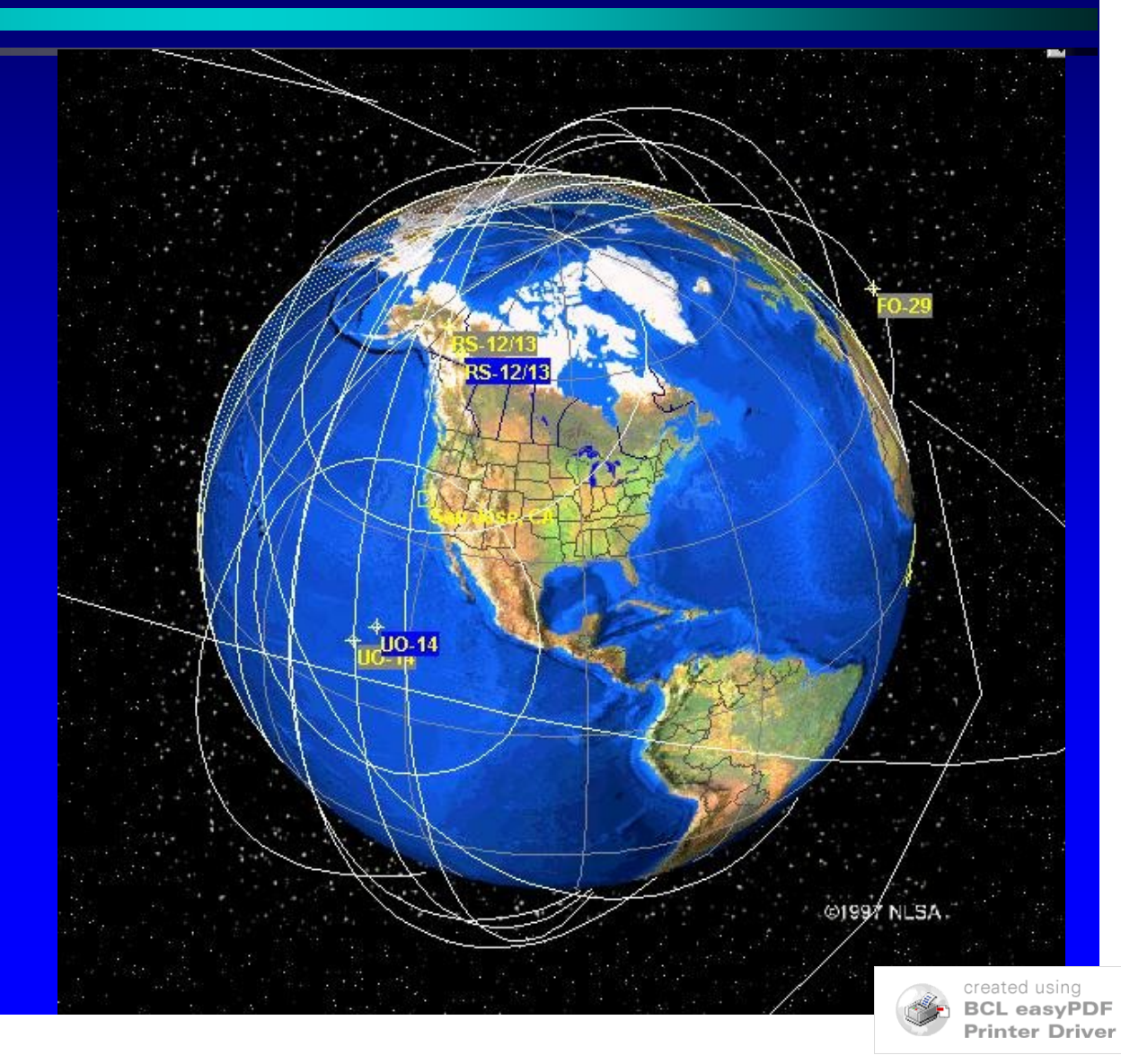

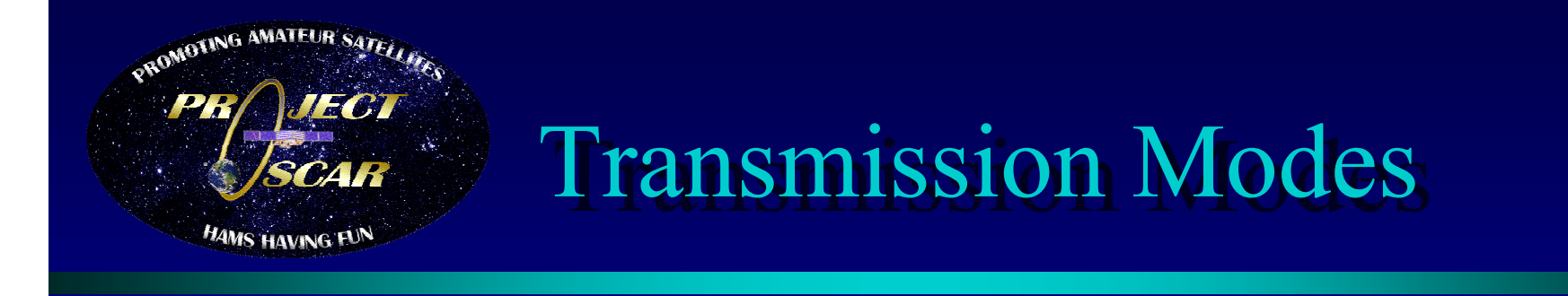

 **Analog SV Analog SV's FM - AO27, AO AO27, AO-50, AO-51 & ISS 51 & ISS 436.800 fm ↓ / 145.850 fm CW – AO-7, FO-29, VO-52 SSB – AO-7, FO-29 & VO 29 & VO-52 435.860 435.860 usb / 145.950 / 145.950 lsb - inverted inverted Digital SV's Packet (AFSK) / APRS Packet (AFSK) / APRS PSK**

Copyright © Project Oscar Inc, 2005 - All Rights Reserved

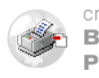

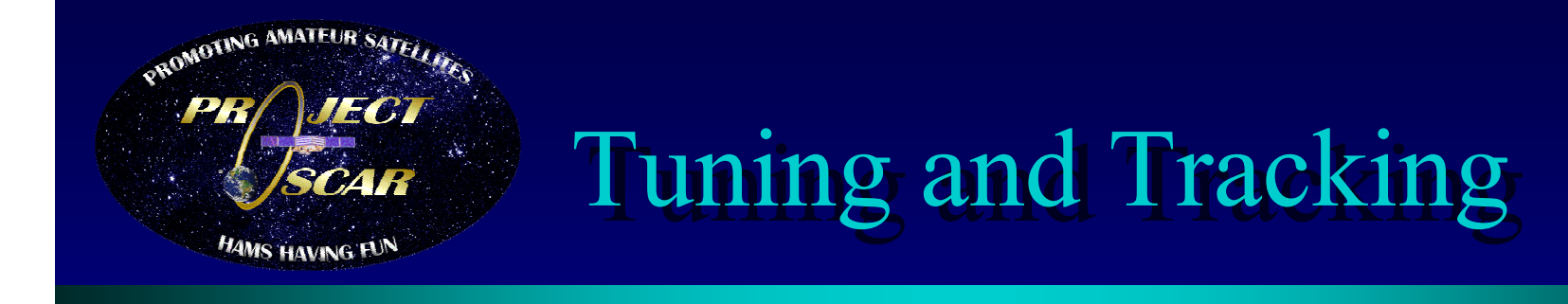

 **Doppler Shift Doppler Shift Measure the beacon Measure the beacon Zalculate based on band VHF = + VHF = +- 3 khz UHF = + UHF = +- 9 khz 2.4ghz = + 2.4ghz = +- 50 khz AZ-EL Antenna control EL Antenna control Z Computer controlled** 

Copyright © Project Oscar Inc, 2005 - All Rights Reserved

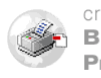

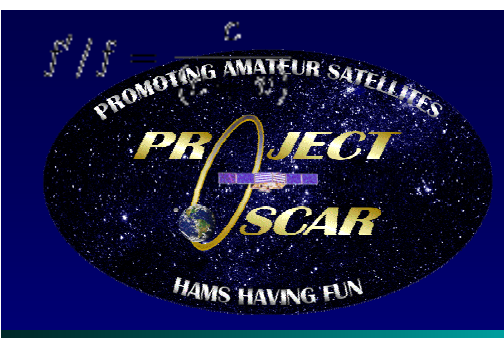

## **How do we calculate doppler shift? How do we calculate doppler shift?**

For light or other electromagnetic radiation, the<br>prediction would be

$$
f'/f = \frac{c}{(c+v)}
$$

where c is the speed of light. This is the default Prediction when we assume that lightspeed is fixed in the observer's frame

Copyright © Project Oscar Inc, 2005 - All Rights Reserved

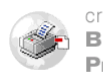